## **Tools for Unit Test — JUnit**

Stuart Anderson

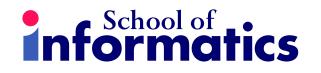

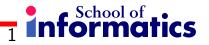

## JUnit

JUnit is a framework for writing tests

- Written by Erich Gamma (Design Patterns) and Kent Beck (eXtreme Programming)
- JUnit uses *Java's reflection capabilities* (Java programs can examine their own code) and (as of version 4) *annotations*
- JUnit allows us to:
  - define and execute tests and test suites
  - Use test as an effective means of specification
  - write code and use the tests to support refactoring
  - integrate revised code into a build
- JUnit is available on several IDEs, e.g. BlueJ, JBuilder, and Eclipse have JUnit integration to some extent.

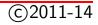

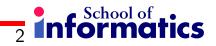

## JUnit's Terminology

• A test runner is software that runs tests and reports results.

Many implementations: standalone GUI, command line, integrated into IDE

- A test suite is a collection of test cases.
- A **test case** tests the response of a single method to a particular set of inputs.
- A **unit test** is a test of the smallest element of code you can sensibly test, usually a single class.

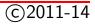

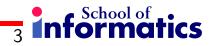

## JUnit's Terminology

• A **test fixture** is the environment in which a test is run. A new fixture is set up before each test case is executed, and torn down afterwards.

*Example:* if you are testing a database client, the fixture might place the database server in a standard initial state, ready for the client to connect.

• An integration test is a test of how well classes work together.

JUnit provides some limited support for integration tests.

• *Proper* unit testing would involve **mock objects** – fake versions of the other classes with which the class under test interacts.

JUnit does not help with this. It is worth knowing about, but not always necessary.

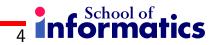

# **Structure of a JUnit (4) test class**

We want to test a class named Triangle

• This is the unit test for the Triangle class; it defines objects used by one or more tests.

public class TriangleTestJ4{

}

1/2

• This is the default constructor.

public TriangleTest(){ }

Stuart Anderson

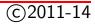

## 5 informatics

# **Structure of a JUnit (4) test class**

• @Before public void init()

Creates a test fixture by creating and initialising objects and values.

• @After public void cleanUp()

Releases any system resources used by the test fixture. Java usually does this for free, but files, network connections etc. might not get tidied up automatically.

• @Test public void noBadTriangles(), @Test public void scaleneOk(), etc.

These methods contain tests for the Triangle constructor and its isScalene() method.

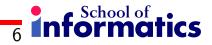

## Making Tests: Assert

- Within a test,
  - Call the method being tested and get the actual result.
  - assert a property that should hold of the test result.
  - Each *assert* is a challenge on the test result.
- If the property fails to hold then assert fails, and throws an AssertionFailedError:
  - JUnit catches these Errors, records the results of the test and displays them.

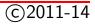

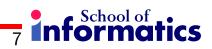

## Making Tests: Assert

• static void assertTrue(boolean *test*)

static void assertTrue(String message, boolean test)

Throws an AssertionFailedError if the test fails. The optional message is included in the Error.

• static void assertFalse(boolean *test*)

static void assertFalse(String message, boolean test)

Throws an AssertionFailedError if the test succeeds.

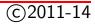

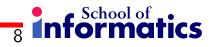

## **Aside: Throwable**

• java.lang.Error: a problem that an application would not normally try to handle — does not need to be declared in *throws* clause.

e.g. command line application given bad parameters by user.

• java.lang.Exception: a problem that the application might reasonably cope with — needs to be declared in *throws* clause.

e.g. network connection timed out during connect attempt.

• java.lang.RuntimeException: application might cope with it, but rarely — does not need to be declared in *throws* clause.

e.g. I/O buffer overflow.

Stuart Anderson

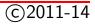

## **Triangle class**

For the sake of example, we will create and test a trivial Triangle class:

- The constructor creates a Triangle object, where only the lengths of the sides are recorded and the private variable p is the longest side.
- The isScalene method returns true if the triangle is scalene.
- The isEquilateral method returns true if the triangle is equilateral.
- We can write the test methods before the code. This has advantages in separating coding from testing.

But Eclipse helps more if you create the class under test first: Creates test stubs (methods with empty bodies) for all methods and constructors.

Stuart Anderson

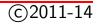

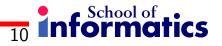

#### Notes on creating tests

- Size: Often the amount of (very routine) test code will exceed the size of the code for small systems.
- **Complexity:** Testing complex code can be a complex business and the tests can get quite complex.
- **Effort:** The effort taken in creating test code is repaid in reduced development time, most particularly when we go on to use the test subject in anger (i.e. real code).
- Behaviour: Creating a test often helps clarify our ideas on how a method should behave (particularly in exceptional circumstances).

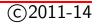

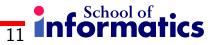

## A JUnit 3 test for Triangle

```
import junit.framework.TestCase;
public class TriangleTest extends TestCase {
  private Triangle t;
  // Any method named setUp will be executed before each test.
  protected void setUp() {
    t = new Triangle(5,4,3);
  }
  protected void tearDown() {} // tearDown will be executed afterwards
  public void testIsScalene() { // All tests are named test[Something]
    assertTrue(t.isScalene());
  }
  public void testIsEquilateral() {
    assertFalse(t.isEquilateral());
  }
}
```

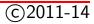

#### Example

#### A JUnit 4 test for Triangle

|                                    | package | e st;                                                                                      |
|------------------------------------|---------|--------------------------------------------------------------------------------------------|
| more imports are necessary 🎼       | import  | <pre>static org.junit.Assert.*;</pre>                                                      |
|                                    | -       | org.junit.Before;<br>org.junit.Test;                                                       |
| no need to inherit from TestCase 🎼 | public  | class TestTriangle {                                                                       |
|                                    |         | private Triangle t;                                                                        |
| Use annotations 🎼                  |         | <pre>@Before public void setUp() throws Exception {     t = new Triangle(3, 4, 5); }</pre> |
| rather than special names 🎼        | }       | <pre>@Test public void scaleneOk() {     assertTrue(t.isScalene()); }</pre>                |
|                                    |         |                                                                                            |

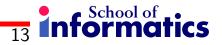

#### The Triangle class itself

- Is JUnit too much for small programs?
- Not if you think it will reduce errors.
- Tests on this scale of program often turn up errors or omissions construct the tests working from the specification
- Sometimes you can omit tests for some particularly straightforward parts of the system

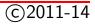

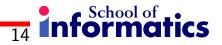

#### **Assert methods II**

• assertEquals(*expected*, *actual*)

assertEquals(String message, expected, actual)

This method is heavily overloaded: *expected* and *actual* must be both objects or both of the same primitive type. For objects, uses your equals method, if you have defined it properly, as public boolean equals(Object o) — otherwise it uses ==

- assertSame(Object expected, Object actual)
   assertSame(String message, Object expected, Object actual)

   Asserts that two objects refer to the same object (using ==)
- assertNotSame(Objectexpected, Objectactual) assertNotSame(String message, Object expected, Object actual) Asserts that two objects do not refer to the same object

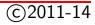

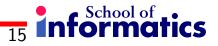

## Assert methods III

- assertNull(Object object)
   assertNull(String message, Object object)

   Asserts that the object is null
- assertNotNull(Object object)
   assertNotNull(String message, Objectobject)

   Asserts that the object is null
- fail()

fail(String message)

Causes the test to fail and throw an AssertionFailedError — Useful as a result of a complex test, when the other assert methods are not quite what you want

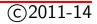

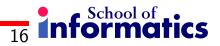

#### The assert statement in Java

- Earlier versions of JUnit had an assert method instead of an assertTrue method The name had to be changed when Java 1.4 introduced the assert statement
- There are two forms of the assert statement:
  - assert boolean\_condition ;
  - assert boolean\_condition : error\_message ;

Both forms throw an AssertionFailedError if the *boolean\_condition* is false. The second form, with an explicit *error\_message*, is seldom necessary.

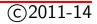

#### 17 informatics

#### The assert statement in Java

When to use an assert statement:

- Use it to document a condition that you `know' to be true
- Use assert false; in code that you 'know' cannot be reached (such as a default case in a switch statement)
- Do not use assert to check whether parameters have legal values, or other places where throwing an Exception is more appropriate
- Can be dangerous: customers are not impressed by a library bombing out with an assertion failure.

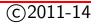

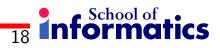

# JUnit in Eclipse

| To create a test class, select                                                                              |                                                                             | New JUnit Test Case                         | ×               |  |
|----------------------------------------------------------------------------------------------------|-----------------------------------------------------------------------------|---------------------------------------------|-----------------|--|
| $\texttt{File} \ \rightarrow \ \texttt{New} \ \rightarrow \ \texttt{JUnit} \ \texttt{Test} \ \texttt{Case}$ | JUnit Test Case                                                             | •                                           |                 |  |
| and enter the name of your test case                                                                        | Select the name of the new JUnit test case. You have the options to specify |                                             |                 |  |
|                                                                                                    |                                                                             |                                             |                 |  |
|                                                                                                    | Source fol <u>d</u> er:                                                     | triangle/tests                              | Browse          |  |
| Package 🍞                                                                                                   | Pac <u>k</u> age:                                                           | st                                          | Bro <u>w</u> se |  |
| Test class 🍞                                                                                                | Na <u>m</u> e:                                                              | TriTest3                                    |                 |  |
|                                                                                                    | <u>S</u> uperclass:                                                         | junit.framework.TestCase                    | Brows <u>e</u>  |  |
|                                                                                                    | Which method stubs would you like to                                        |                                             |                 |  |
|                                                                                                    |                                                                             | □ setUpBeforeClass() □ tearDownAfterClass() |                 |  |
| Decide what stubs you want to create 🎼                                                                      |                                                                             | ✓ set <u>U</u> p() □ <u>t</u> earDown()     |                 |  |
|                                                                                                    |                                                                             | <u>c</u> onstructor                         |                 |  |
|                                                                                                    | Do you want to add comments? (Configure templates and default value here)   |                                             |                 |  |
|                                                                                                    |                                                                             | Generate comments                           |                 |  |
| literation and an event                                                                                     | Class under test                                                            | ct Triangle                                 | Browse          |  |
| Identify the class under test 🎼                                                                             | Ciass under test                                                            |                                             | <u>Biowse</u>   |  |
|                                                                                                    |                                                                             |                                             |                 |  |
|                                                                                                    |                                                                             |                                             |                 |  |
|                                                                                                    |                                                                             |                                             |                 |  |
|                                                                                                    |                                                                             |                                             |                 |  |
|                                                                                                    | 0                                                                           | < <u>Back</u> Next > Finish                 | Cancel          |  |

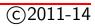

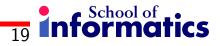

#### **Creating a Test**

|              | E New JUnit Test Case                                                                                                    | ×                           |
|--------------|----------------------------------------------------------------------------------------------------|-----------------------------|
|              | Test Methods<br>Select methods for which test method stubs should be created.                                                                                                    | E                           |
| want to test | Available         Image         Image | Select All     Deselect All |
|              | ⑦ < Back Next > Finish                                                                                                    | Cancel                      |

Decide what you want to test 🎼

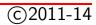

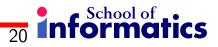

#### **Template for New Test**

| 🖨 Java - TriangleTest2.java - Eclipse SDH                    |                                                                                                    |                                                                                                    |  |  |
|--------------------------------------------------------------|----------------------------------------------------------------------------------------------------|----------------------------------------------------------------------------------------------------|--|--|
| Elle Edit Source Refactor Navigate So                        |                                                                                                    |                                                                                                    |  |  |
| 📬 🔻 🔚 👜   🏇 🕶 💽 🕶 🂁 🖬 🕼                                      | ) ▼ ] 🥭 🖋 ] 🗾 📴 ] 💱 ▼ 💱 ▼ 🏷 🌩 ▼ 🕁 ▼                                                                        | 🗈 💐 Java                                                                                                    |  |  |
| Package Explorer 🚮 JUnit 🛛 🔭 🗖 🗖                             | 🖸 Triangle.java 🚺 TriangleTest2.java 🗙 🦹 🖓                                                                 | 🗄 Outline 🛛 🗖 🗖                                                                                                    |  |  |
| Finished after 0.01! 🕀 💮 🔳 🦓 🔝 🚮 🏹                           | import junit.framework.TestCase;                                                                           | $\downarrow^{\mathbf{a}}_{\mathbb{Z}} \not \approx \not k^{s} \mathrel{\scriptstyle \bigcirc} \not k^{L} \lor$                                                                                                    |  |  |
| Runs: 2/2 Errors: 0 Eailures: 0                              | <pre>Gpublic class TriangleTest2 extends TestCase {     G protected void setUp() throws Exception ( </pre> | Import declarations Import declarations Import declaratio |  |  |
| ∎ <sup>8</sup> Failures <mark>E<sup>‡</sup> Hierarchy</mark> | <pre>super.setUp(); )</pre>                                                                                | <ul> <li>tearDown()</li> <li>testScalene()</li> <li>testEquilateral()</li> </ul>                                                                                                    |  |  |
|                                                              | <pre>protected void tearDown() throws Exception (</pre>                                                    |                                                                                                    |  |  |
|                                                              | <pre>     /*     * Test method for 'Triangle.Scalene()'     */     public void testScalene() ( </pre>      |                                                                                                    |  |  |
|                                                              | <pre>&gt; e /* * Test method for 'Triangle.Equilateral()'</pre>                                            |                                                                                                    |  |  |
|                                                              | */<br>© public void testEquilateral() (                                                                    |                                                                                                    |  |  |
|                                                              |                                                                                                    |                                                                                                    |  |  |
|                                                              |                                                                                                    |                                                                                                    |  |  |
|                                                              | TriangleTest.tearDown()                                                                                    |                                                                                                    |  |  |
|                                                              | Tears down the fixture, for example, close a network connection. This method                               | l is called after a test is executed.                                                                                                    |  |  |
|                                                              |                                                                                                    |                                                                                                    |  |  |
|                                                              | Writable Smart Insert 17:1                                                                                 |                                                                                                    |  |  |

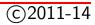

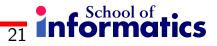

## **Running JUnit**

| 🖨 Java - TriangleTest, java - Eclipse SDK                                                                                                    |                            |                                                                                                    |                      |                                                                                                    |                                             |
|----------------------------------------------------------------------------------------------------|----------------------------|----------------------------------------------------------------------------------------------------|----------------------|----------------------------------------------------------------------------------------------------|---------------------------------------------|
| File Edit Source Refactor Navigate Se                                                                                                    | arch Project Run 1         | Window Help                                                                                                  |                      |                                                                                                    |                                             |
| 📬 ▾ 🔚 👜 🛛 🎄 ▾ 💽 ▾ 🏊 ▾ 🗍 🖽 🛱 G                                                                                                    | 👻 ] 🕭 🖉 ] 🗾 📴              | <u>∳</u>   <b>▼</b> ∰ <b>▼</b> ∰ <b>▼</b> ⊕                                                                  | ⇒ ▼                  |                                                                                                    | 🗈 🐉 Java                                    |
| Package Explore       Ju 1 TriangleTest         Finished after 0.011       Ju 2 TriangleTest.setU         Ju 3 TestThatWeGetH         Runs: 2/2       Error         Pakage Explore       Run As         Pakage Explore       Run As         Pakage Explore </th <th><pre>eleoWorldPrompt</pre></th> <th><pre>setUp(){ // executed<br/>angle(5,4,3);<br/>tearDown(){} // exec<br/>tScalene(){<br/>t.Scalene()};</pre></th> <th>Shift+X, T</th> <th>Coutine      Coutine      Coutine</th> <th>st<br/>ngle<br/>(vn()<br/>lene()<br/>ilateral()</th> | <pre>eleoWorldPrompt</pre> | <pre>setUp(){ // executed<br/>angle(5,4,3);<br/>tearDown(){} // exec<br/>tScalene(){<br/>t.Scalene()};</pre> | Shift+X, T           | Coutine      Coutine      Coutine | st<br>ngle<br>(vn()<br>lene()<br>ilateral() |
|                                                                                                    | @ Javadoc 🛛 Deck           | aration                                                                                                    |                      |                                                                                                    |                                             |
|                                                                                                    | TriangleTest.tearDown      | n()                                                                                                    |                      |                                                                                                    |                                             |
|                                                                                                    | Tears down the fixture,    | for example, close a netwo                                                                                   | k connection. This m | ethod is called after a test i                                                                                                    | s executed.                                 |
|                                                                                                    |                            |                                                                                                    |                      |                                                                                                    |                                             |
| 1                                                                                                    | Writable                   | Smart Insert                                                                                                 | 16:28                |                                                                                                    |                                             |

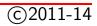

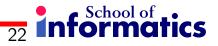

#### **Results**

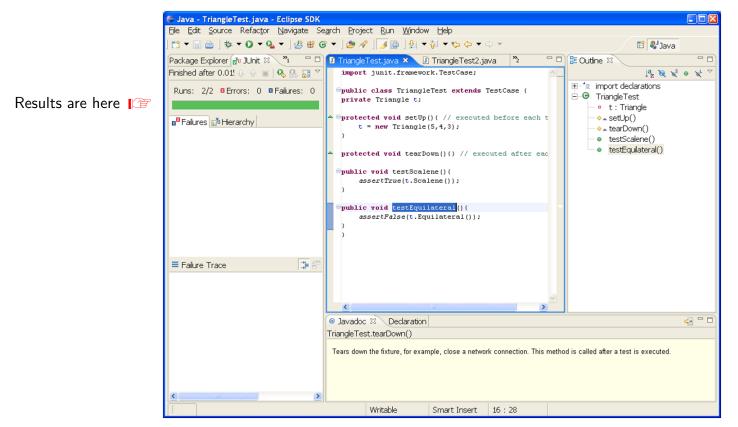

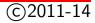

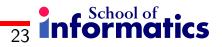

## **Issues with JUnit**

JUnit has a model of calling methods and checking results against the expected result. **Issues** are:

- **State:** objects that have significant internal state (e.g. collections with some additional structure) are harder to test because it may take many method calls to get an object into a state you want to test. **Solutions:** 
  - Write long tests that call some methods many times.
  - Add additional methods in the interface to allow observation of state (or make private variables public?)
  - Add additional methods in the interface that allow the internal state to be set to a particular value
  - "Heisenbugs" can be an issue in these cases (changing the observations changes what is observed).

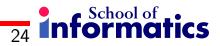

#### **Issues with JUnit**

- Other effects, e.g. output can be hard to capture correctly.
- JUnit tests of GUIs are not particularly helpful (recording gestures might be helpful here?)

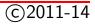

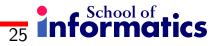

## **Positives**

- Using JUnit encourages a 'testable' style, where the result of a calling a method is easy to check against the specification:
  - Controlled use of state
  - Additional observers of the state (testing interface)
  - Additional components in results that ease checking
- It is well integrated into a range of IDEs (e.g. Eclipse)
- Tests are easy to define and apply in these environments.
- JUnit encourages frequent testing during development e.g. XP (eXtreme Programming) 'test as specification'
- JUnit tends to shape code to be easily testable.
- JUnit supports a range of extensions that support structured testing (e.g. coverage analysis) we will see some of these extensions later.

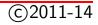

Framework for Integrated Test (FIT)

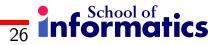

# **Another Framework for Testing**

- Framework for Integrated Test (FIT), by Ward Cunningham (inventor of wiki)
- Allows closed loop between customers and developers:
  - Takes HTML tables of expected behaviour from customers or spec.
  - Turns those tables into test data: inputs, activities and assertions regarding expected results.
  - Runs the tests and produces tabular summaries of the test runs.
- Only a few years old, but lots of people seem to like it various practitioners seem to think it is revolutionary.

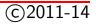

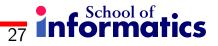

## Readings

#### **Required Readings**

- JUnit Test Infected: Programmers Love Writing Tests an introduction to JUnit.
- Using JUnit With Eclipse IDE an O'Reilly article
- Unit Testing in Jazz Using JUnit an NCSU Open Lab article on using JUnit with Eclipse

#### **Suggested Readings**

• Michael Olan. 2003. Unit testing: test early, test often. J. Comput. Small Coll. 19, 2 (December 2003), 319-328.

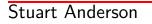

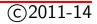

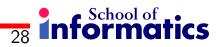

#### Resources

Getting started with Eclipse and JUnit

**Activity:** to start using JUnit within Eclipe review and try the example of defining tests for a Triangle class.

[link to Activity]

**Video:** this video tutorial shows how to create a new Eclipse project and start writing JUnit tests first.

[link to Video]

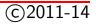

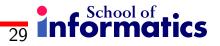

## **Get testing!**

Start up Eclipse and:

- 1. Create a new Java project
- 2. Add a new package, ''st''
- 3. Create st.Triangle; grab the source from the Junit lecture's Activity in the resources
- Create a new source folder called ''tests'' if you like (with a new ''st'' package)
- 5. Create a new JUnit test for st.Triangle
- 6. And get testing!

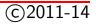